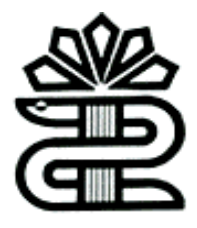

**دانشگاه علوم پزشکی و خدمات بهداشتی درمانی لرستان کتابخانه مرکزی**

# **راهنمای استفاده از**

# Eric

**تهیه و تنظیم : ناهید حسینی چگنی**

**بهمن 1396**

**معرفی**

**بانک اطالعاتی Eric یکی از قدیمی ترین، جامع ترین بانک های اطالعاتی دنیا در زمینه علوم آموزشی است.**

**این بانک اطالعاتی در سال 1964 تاسیس شد.**

**پوشش موضوعی شامل : آموزش فنی حرفه ای، آموزش ابتدایی و پیش دبستانی، آموزش سالمندان، مدیریت آموزشی، آموزش کودکان معلول و استثنایی، آموزش عالی، آموزش معلمان، اطالعات و فن آوری، مطالعات اجتماعی، مشاوره .**

**منابع اطالعاتی شامل: مقاله های ژورنال، گزارشات، مقاله های کنفرانس ها،کتاب، پایان نامه...**

**این پایگاه دارای اصطالحنامه است .**

**برای ورود به پایگاه بر روی لینک زیر کلیک نمایید:**

## **http://www.eric.ed.gov**

Notes EAQ Contact Us

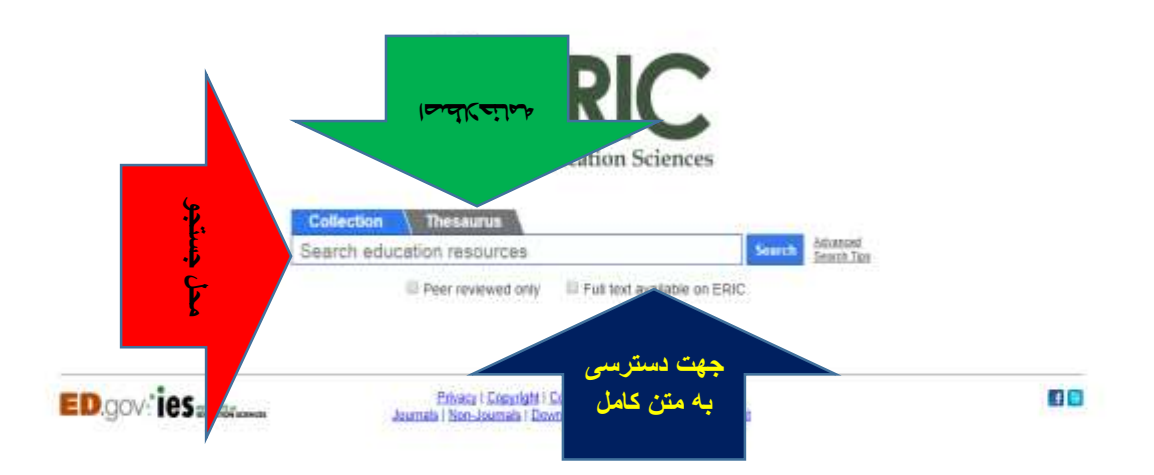

Forgan / New York and agreed 1

**صفحه اصلی شامل دو آیتم می باشد:**

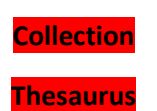

**در زیر باکس جستجو)collection )دو گزینه ی قابل انتخاب وجود دارد:**

**ERIC on available text Full: جهت دسترسی به متن کامل**

**only reviewed Peer: جهت دسترسی به منابع ارزیابی شده**

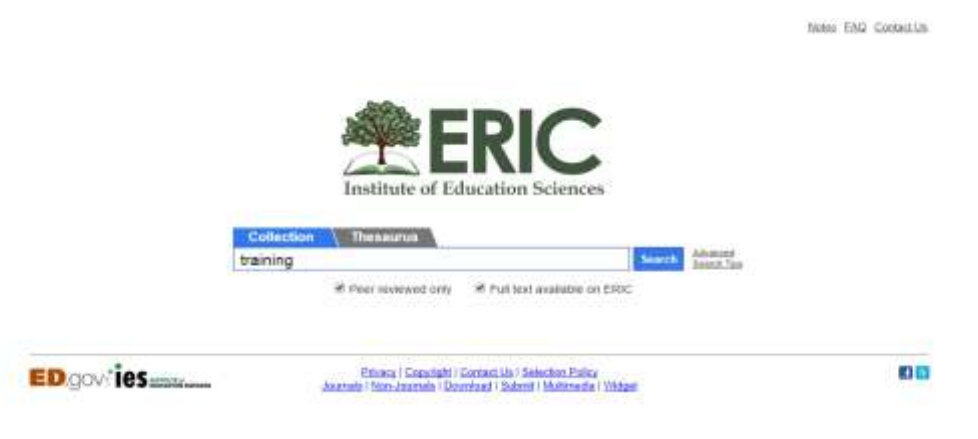

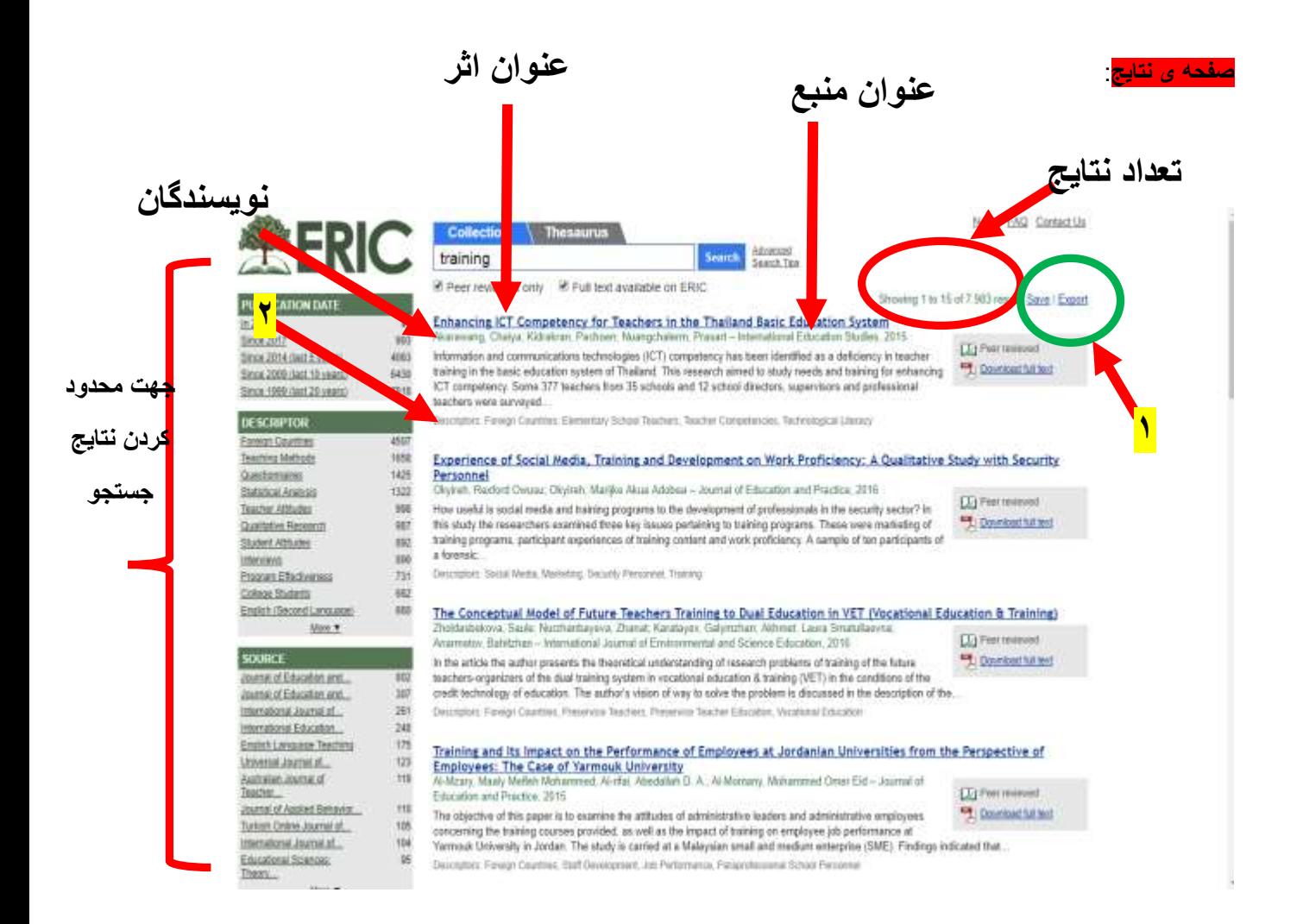

#### در باکس جستجو می توان عنوان، نویسنده، ISBN، ISSN،ID ERIC و ... وارد کرد.

**در صفحه نتایج اطالعات ذیل مربوط به هر اثر قابل دسترسی است:**

**خط اول : مربوط به عنوان اثر**

**خط دوم : مربوط به نویسندگان و در ادامه عنوان منبع و در انتها تاریخ نشر** 

**خط سوم: بخشی از چکیده**

**خط چهارم: توصیفگرها** 

**در سمت راست هر اثر:**

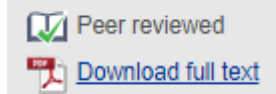

**text full Download** : **جهت دسترسی به متن کامل اثر بصورت رایگان روی این گزینه کلیک شود.**

**reviewed Peer: به معنی این است که اثر توسط سیستم Eric بررسی و ارزیابی شده است.**

**D** Peer reviewed **Direct link** 

**link Direct**: **در سمت راست بعضی آثار این گزینه وجود دارد که با کلیک روی آن از سایت eric خارج شده و به لینک مستقیم اثر هدایت می شویم.**

- **.1 Save: با انتخاب گزینه save لینک صفحه نتایج را به ایمیل خود یا دیگری ارسال کرد. :Export با انتخاب این گزینه میتوان نتابج را به نرم افزار مدیریت منابع ارسال کرد.**
- **.2 در زیر هر عنوان اثر توصیفگرهای اصلی آن ذکر شده است ، جهت نمایش توصیفگرهای بیشتر روی عنوان اثر کلیک شود.**

## **Advanced search**

**استراتژی های جستجوی پیشرفته در ERIC**

- **.1 از نقل قول ها برای گروه بندی کلمات به عبارات خاص استفاده کنید: مثال:"behind left child no "این عبارت را در باکس جستجو وارد کنید.**
	- **.2 از فیلد استفاده کنید.**

## ERIC field names

- abstract
- assessment
- audience
- author
- descriptor
- educationlevel
- law
- location
- pubyear
- source
- title

**abstract:**"no child left behind" **[pubyear:](https://eric.ed.gov/?q=abstract%3a%22no+child+left+behind%22+pubyear%3a2002)**2002 :**مثال**

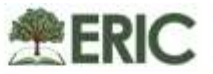

G

m

PUBLICATION DATE<br>Since 2017<br>Since 2017<br>Since 2018 Sent 0 years)<br>Since 2018 Sent 10 years)<br>Since 1088 Sent 10 years)

#### **DESCRIPTOR**

Academic Achievement

#### source

National Center for AUTHOR: The Contract of the

#### PUBLICATION EVER

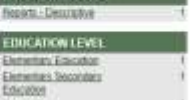

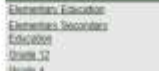

### Collection Thesaurus<br>abstract: "no child left behind" pubyes see the financial Printer reviewed only - Phil fest available on ERIC.

 $\begin{tabular}{l|c|c|c|c|c} \hline \textbf{MQED} & \textbf{MQED} & \$ 

Description Parliament Competency Texts, Academic Autokyamant, Finderal Legislation, Pascaliante Legislation

ED.governor - fragministerior Senator Section Prince

frietes FAQ Contact Us

Browing one result Save / Exped

**OC** 

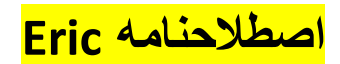

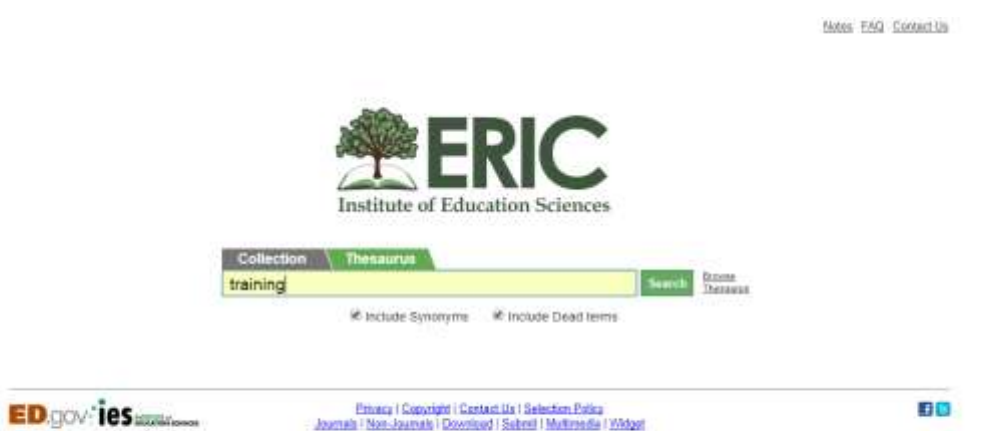

#### **Thesaurus**

**شامل توصیف گرها، مترادفات و اصطالحات مرگبار است. اصطالح مرگبار دیگر به عنوان توصیفگر استفاده نمی شود، اما در اصطالحنامه باقی می ماند تا به جستجوی سوابق قدیمی تر کمک کند.**

**به صورت دوره ای به روز رسانی می شود.**

**در زیر باکس جستجوی Thesaurus دو گزینه قابل انتخاب وجود دارد:**

- **.1 synonyms Include: جهت جستجوی مترادفات**
- **.2 terms Dead Include: جهت جستجوی اصطالخحات مرگبار**

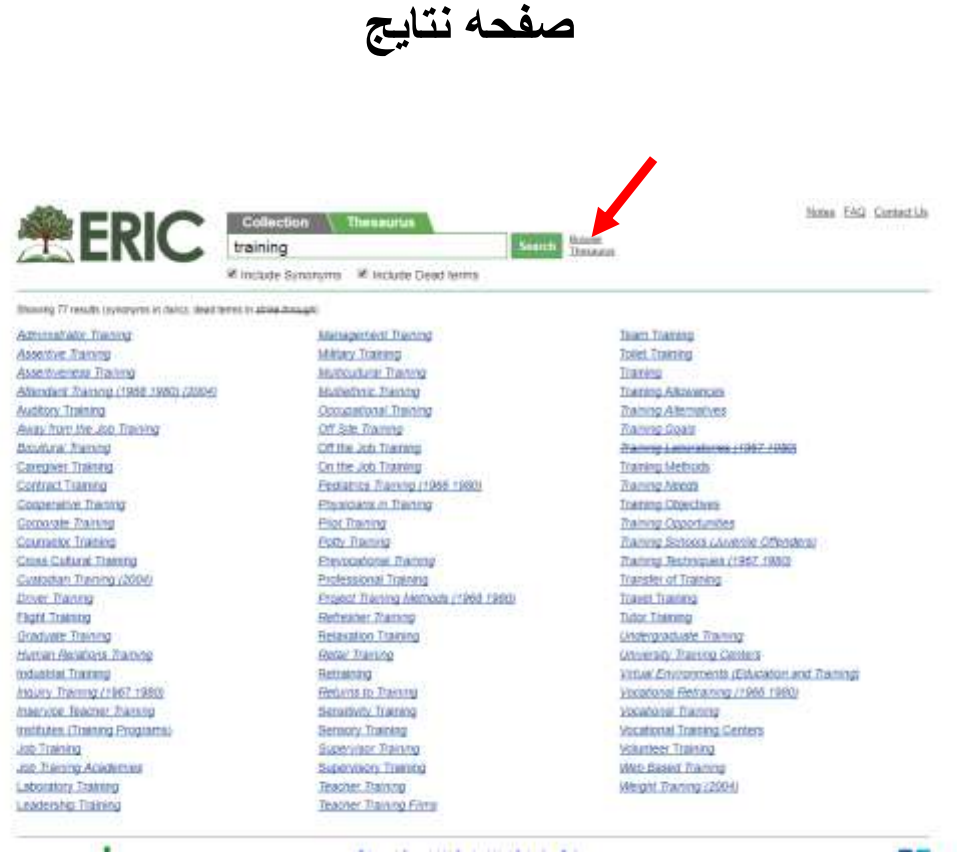

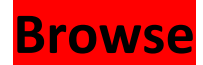

#### **لیست الفبایی اصطالحات را نشان می دهد.**

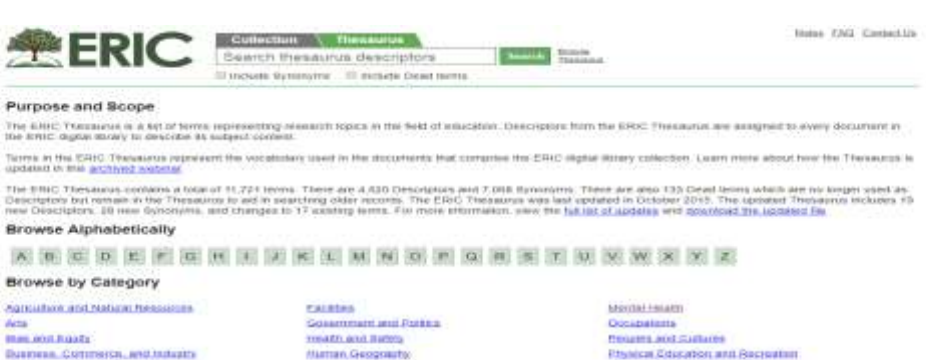

- Agusalan and Molara Resserves<br>Ann and Raats<br>Baseras, Corresses, and Molares<br>Communication Africa<br>Communication Africa<br>Communication<br>Communication Chappen<br>Communication Chappen<br>Communication Chappen<br>Communication Chappen<br>Co
- Eachthra<br>Construction and Robbin<br>Harmon Geography<br>Harmon Geography<br>Harmonick Christian and Chronic-Holley<br>Harmonick Christian Control<br>Andrea and Employmental Control<br>Labor and Employmental<br>Laborator Andrea<br>Labor and Employ
- Mountinam<br>Consultant<br>fromen and Suitares<br>Photom Science<br>Canadas (Suitares), and Suitares<br>Canadas (Suitares)<br>Roman Suitares<br>Suitares<br>Roman Chatter and Muchares<br>Roman Chatters<br>Roman Chatters<br>Stand Chatters and Muchares<br>Stand